Do Not Include This Page

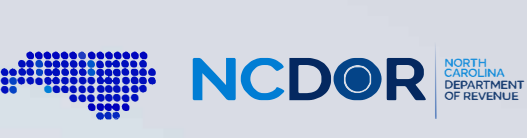

## **Instructions For Handwritten Forms**

. ::::•• ·

# **Guidelines**

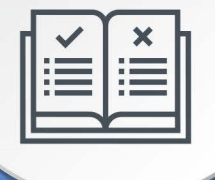

Do not use red ink. Use blue or black ink.

 $\bigotimes$ 

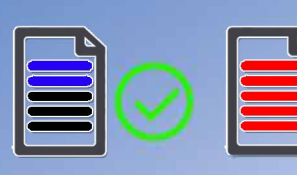

Do not use dollar signs, commas, or other punctuation marks.

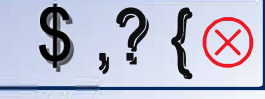

**Printing** 

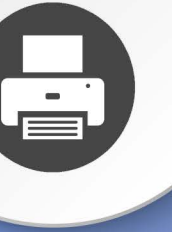

Set page scaling to "none." The Auto-Rotate and Center checkbox should be unchecked.

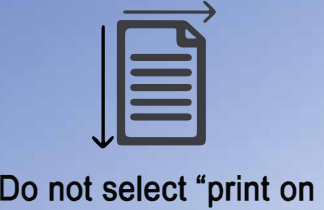

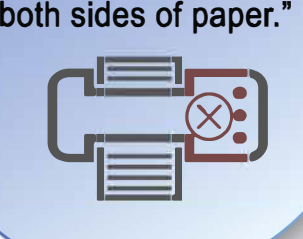

**Before Sending** 

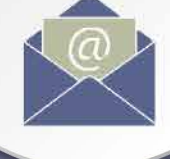

Do not submit photocopies of returns. Submit originals only.

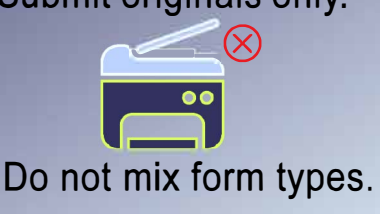

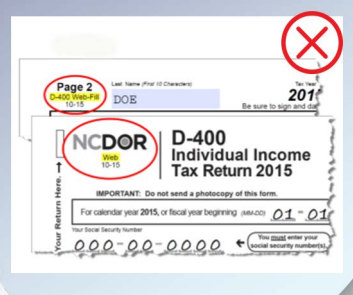

## **Pass-through Schedule for NC-478 Series NC-478 Pass-through** Web

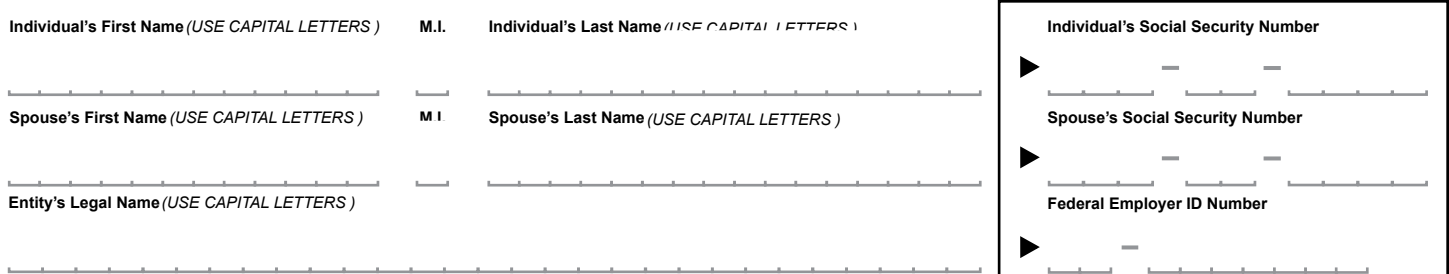

### **Part 1. Information for Pass-through Credit**

6-18

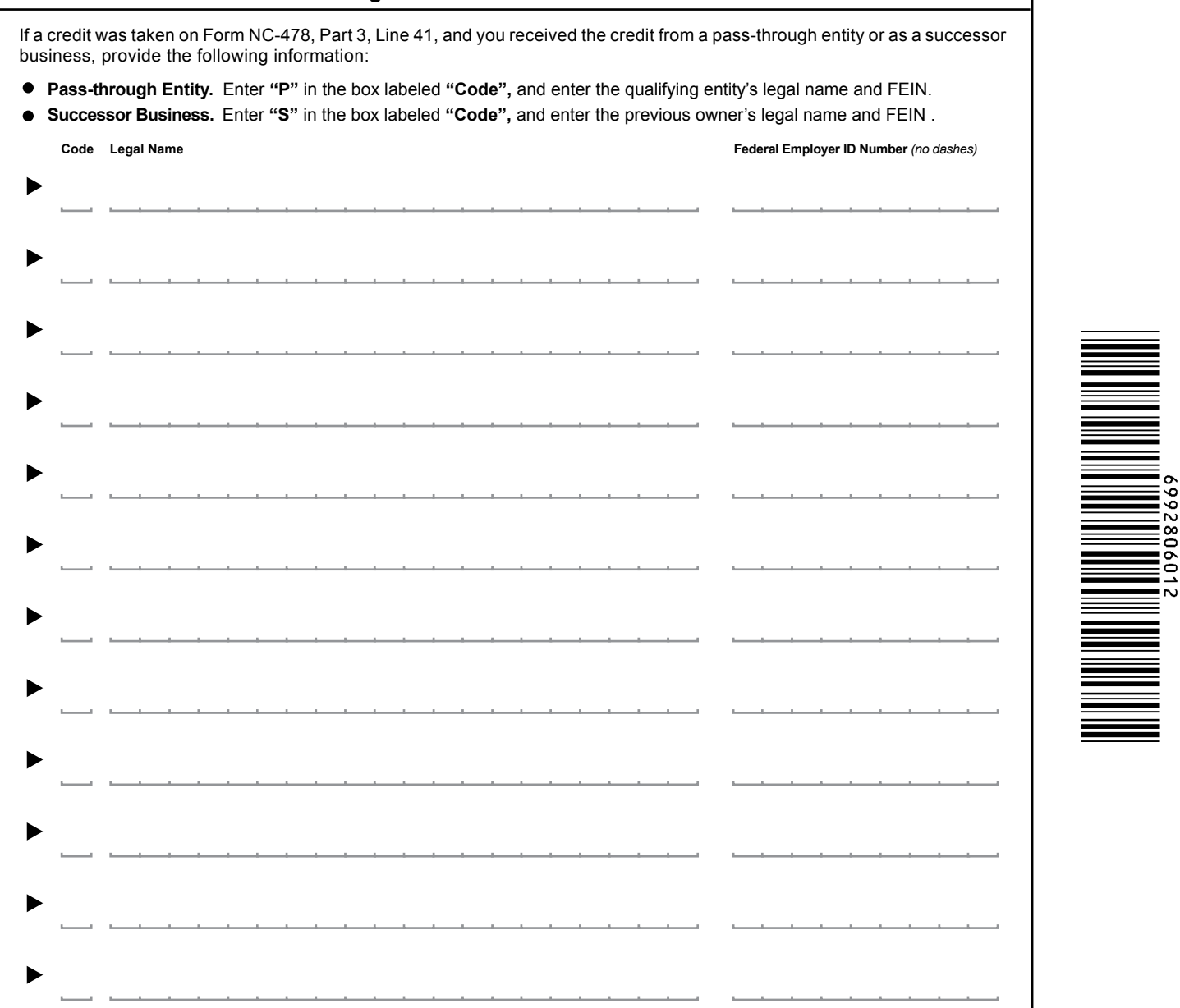

#### **Part 2. Article 3J Tax Credit Election**

If you took a tax credit on Form NC-478, Part 3, Lines 24, 29, and 35, and you received the credit(s) from a passthrough entity, enter the amount of credit(s) you elect to treat as a tax payment pursuant to G.S. 105-129.84(e).

,, .00